## **How To Setup The FB4 Settings inside of BEYOND software**

[Return to Quick Hints](http://wiki.pangolin.com/doku.php?id=beyond:quickhints:start)

From:

<http://wiki.pangolin.com/> - **Complete Help Docs**

Permanent link: **[http://wiki.pangolin.com/doku.php?id=beyond:quickhints:how\\_to\\_setup\\_the\\_fb4\\_settings\\_inside\\_of\\_beyond\\_software&rev=1617180340](http://wiki.pangolin.com/doku.php?id=beyond:quickhints:how_to_setup_the_fb4_settings_inside_of_beyond_software&rev=1617180340)** Last update: **2021/03/31 10:45**

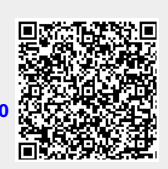